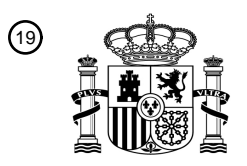

OFICINA ESPAÑOLA DE PATENTES Y MARCAS

ESPAÑA

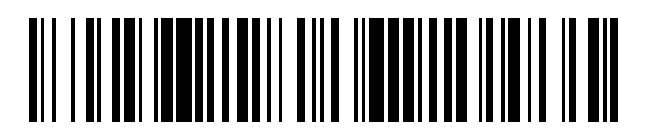

<sup>11</sup> **2 774 728** Número de publicación:

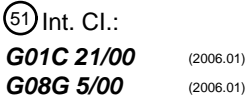

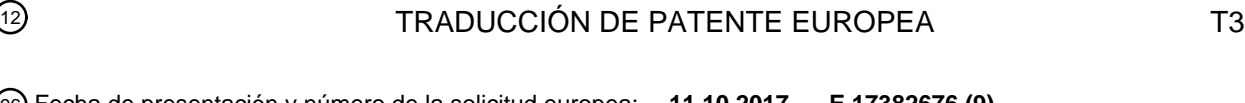

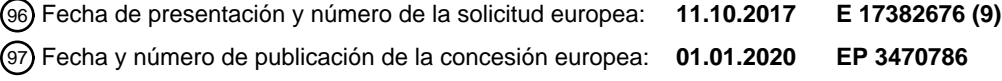

#### **Un método y sistema implementados por ordenador para generar una trayectoria 3D a una** 54 Título: **ubicación de aterrizaje para un vehículo aéreo**

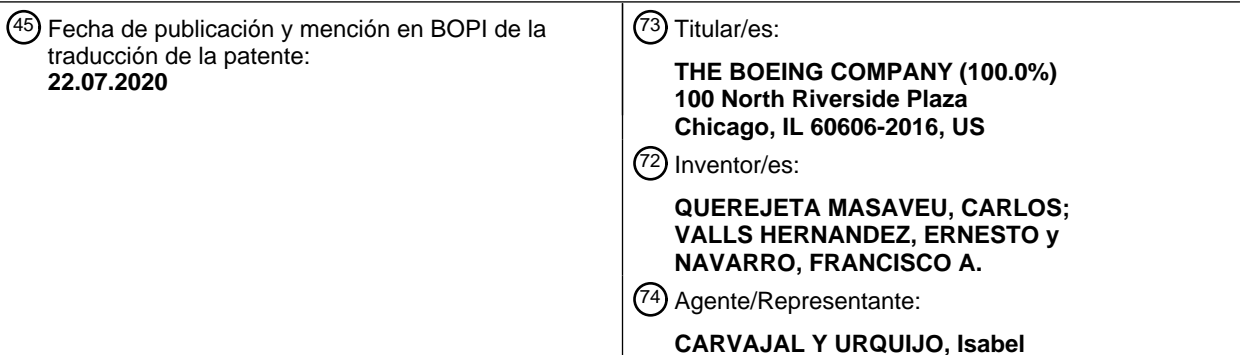

 $\overline{\phantom{a}}$ 

Aviso:En el plazo de nueve meses a contar desde la fecha de publicación en el Boletín Europeo de Patentes, de la mención de concesión de la patente europea, cualquier persona podrá oponerse ante la Oficina Europea de Patentes a la patente concedida. La oposición deberá formularse por escrito y estar motivada; sólo se considerará como formulada una vez que se haya realizado el pago de la tasa de oposición (art. 99.1 del Convenio sobre Concesión de Patentes Europeas).

#### **DESCRIPCIÓN**

Un método y sistema implementados por ordenador para generar una trayectoria 3D a una ubicación de aterrizaje para un vehículo aéreo

Campo

5 La presente divulgación enseña en general técnicas relacionadas con la búsqueda de una trayectoria para vehículos aéreos (AV) impidiendo obstáculos o áreas restringidas. En particular, estas técnicas son útiles para planificar una misión o generar un plan de contingencia durante el vuelo para un AV.

Antecedentes

- Una de las tareas claves de planificación de vuelos misión es la generación de una ruta que describe la trayectoria a 10 seguir por un vehículo aéreo (AV) cuando vuela. La trayectoria se compone de puntos de referencia los cuales el AV debe pasar y debe cumplir con consideraciones de seguridad y reglamentarias, tales como obstáculos del terreno, áreas restringidas o zonas de exclusión aérea y no deben exceder la autonomía del AV. Actualmente, la generación de una trayectoria válida no solo es compleja, sino que también lleva mucho tiempo y no está suficientemente automatizada.
- 15 En concreto, en cuanto a los vehículos aéreos no tripulados (UAVs), la generación de una trayectoria válida es de gran importancia para el manejo de emergencias y riesgos. Una vez lanzado, el UAV puede necesitar volver a planificar la trayectoria. Sin embargo, la redefinición de la trayectoria normalmente la lleva a cabo un operador a partir de una estación de control en tierra.
- Por consiguiente, sería deseable que la estación de control en tierra o el propio AV implementen la capacidad de 20 cambiar la trayectoria planificada de manera autónoma por razones mecánicas, ambientales o tácticas.

En particular, una de las medidas excepcionales en un plan de contingencia para un AV es la función del regreso a casa (RTH) o el regreso a aterrizaje (RTL), las cuales requieren la generación de una trayectoria a partir de la posición real. Las soluciones actuales de RTL tienen diversas limitaciones.

Por ejemplo, algunas soluciones utilizan una trayectoria recta a partir de su posición actual a casa. Con ese objetivo, 25 en primer lugar, los AVs alcanzan una altitud segura y luego vuelven a la base. Sin embargo, el enfoque de altitud segura tiene diversas deficiencias, como no tener en cuenta el contexto operativo ni los obstáculos. Esto puede conducir a volar sobre áreas pobladas, espacio aéreo restringido y otras zonas de exclusión aérea (NFZs).

Hay otras propuestas que hacen uso de una trayectoria RTH libre de conflictos predefinida en el momento de modelar la misión. De acuerdo con estos enfoques, RTL se define independientemente de dónde se activa. Como 30 consecuencia, el AV podría quedarse sin combustible o baterías al intentar aterrizar.

La US 2016/284221 A1 divulga un método y un sistema para determinar una trayectoria de vuelo para el vehículo aéreo no tripulado a partir de una ubicación de origen a una ubicación de destino con base en la información geoespacial, en donde la trayectoria de vuelo 3D se determina en dos etapas: en una primera etapa, se genera una trayectoria lateral 2D de manera iterativa mediante la verificación de una trayectoria provisional, empezando

- 35 inicialmente a partir de una línea recta entre el origen y el destino, intersectar cualquier obstáculo, y determinar una trayectoria subsecuente provisional hasta que la trayectoria obtenida no intersecta más algún obstáculo; en una segunda etapa, se genera una trayectoria vertical 2D a lo largo de la trayectoria lateral 2D generada, verificando las restricciones de altitud (por ejemplo, zonas de exclusión aérea), determinando por lo tanto, las altitudes requeridas a lo largo de la trayectoria lateral 2D, y así obtener la trayectoria de vuelo 3D.
- 40 En general, las propuestas existentes, que permiten que un RTH o RTL traer de regreso el AV a un punto seguro por lo general requieren altos recursos computacionales.

Por lo tanto, las soluciones existentes para la planificación o re planificación de una trayectoria para un AV tienen contratiempos y a menudo no se pueden aplicar en la práctica.

Resumen

45 Por las razones mencionadas anteriormente, hay espacio para la mejora cuando una trayectoria válida para volar un vehículo aéreo (AV) a partir de un origen a un destino necesita ser generada. La presente divulgación se realizó en vista de la situación descrita anteriormente.

La presente divulgación proporciona estrategias flexibles y más rápidas para permitir la filtración de información no esencial proporcionada por lo general en entornos operacionales del mundo real, reduciendo el proceso iterativo de 50 prueba y error para dar prioridad a una lista de puntos de referencia candidatos para alcanzar el objetivo. Como resultado, los requisitos computacionales son menos exigentes y se mejora la confiabilidad.

Un aspecto de la presente invención se relaciona con un método y un sistema capaz de generar una trayectoria pseudo óptima a partir de un origen a un destino para un vehículo aéreo de acuerdo con las reivindicaciones adjuntas 8 y 1 respectivamente, tratar con limitaciones como obstáculos del terreno y áreas restringidas que puedan existir en el camino. Se consideran diferentes capas de altitud, que incluyen al menos una capa que contiene el origen y una capa

- 5 que contiene el destino. Para generar un escenario horizontal 2D, se lleva a cabo una identificación de las restricciones existentes en cada una de las capas de altitud. Si existe la misma restricción para todas las capas de altitud consideradas, esto significa que es una restricción común y que ninguna trayectoria vertical puede impedirla. Por lo tanto, se calcula una trayectoria lateral para encontrar una solución posible que rodee la restricción para este escenario horizontal 2D. Siempre que se encuentre esta trayectoria lateral, se calcula una trayectoria vertical para el escenario
- 10 vertical 2D correspondiente obtenido a partir de una proyección de la trayectoria lateral 2D calculada sobre las restricciones presentes en cada capa de altitud. Finalmente, los puntos de referencia 3D se componen con base en la trayectoria lateral y vertical 2D.

La presente divulgación ayuda en tareas de automatización de seguridad para el modelado de las misiones y los planes de vuelo. Proporciona una manera autónoma de obtener una trayectoria 3D personalizada entre dos 15 ubicaciones teniendo en cuenta el contexto operativo. Se adapta a las preferencias y restricciones para encontrar dinámicamente una trayectoria pseudo óptima segura.

Un aspecto particular de la presente divulgación es implementar una característica RTL que puede activarse si durante una misión, en la medida que el AV está en vuelo, surgen problemas mecánicos o ambientales los cuales requieren ir de forma segura a una ubicación predefinida (es decir, base) a partir de su posición actual impidiendo zonas 20 restringidas y obstáculos, así como reduciendo la distancia de viaje. En general, la generación de trayectorias RTH o RTL actualmente requiere la participación del usuario, quien modela dichas trayectorias.

Los desarrollos ventajosos del método y sistema son los siguientes.

Breve descripción de los dibujos

Una serie de dibujos los cuales ayudan a comprender mejor la divulgación y los cuales se presentan como ejemplos 25 no limitantes y son muy brevemente descritos a continuación.

La Figura 1 es un diagrama de bloques de nivel superior de un sistema para generar una trayectoria 3D.

La Figura 2 ilustra las etapas generales para la generación de una trayectoria 3D RTL.

La Figura 3 ilustra un ejemplo de capas de altitud a considerar en un escenario vertical.

La Figura 4 ilustra una preparación de un escenario vertical mediante la extensión de polígonos.

30 La Figura 5 ilustra un ejemplo de este tipo con una solución no válida para un escenario vertical.

La Figura 6 ilustra un escenario general en 3D con restricciones.

La Figura 7 ilustra una sección horizontal cortada a través de la Figura 6 a un nivel de altitud.

La Figura 8 ilustra una sección horizontal cortada a través de la Figura 6 a un nivel de altitud.

La Figura 9 ilustra una sección horizontal cortada a través de la Figura 6 a un nivel de altitud.

35 La Figura 10 ilustra una sección horizontal cortada a través de la Figura 6 a un nivel de altitud.

La Figura 11 ilustra un primer grupo de capas de altitud en un escenario horizontal.

La Figura 12A ilustra un escenario horizontal y una trayectoria lateral obtenida para el primer grupo.

La Figura 12B ilustra un escenario vertical y una trayectoria vertical obtenida para el primer grupo.

La Figura 13 ilustra un escenario vertical para un segundo grupo y trayectorias potenciales.

- 40 La Figura 14 ilustra un escenario vertical para un segundo grupo y una trayectoria vertical válida. La Figura 15 ilustra un escenario horizontal para el segundo grupo de capas de altitud. La Figura 16A ilustra un escenario horizontal y una trayectoria lateral válida para el segundo grupo. La Figura 16B ilustra un escenario vertical y una trayectoria vertical válida para el segundo grupo. La Figura 17A ilustra un escenario horizontal y una trayectoria lateral válida para el tercer grupo.
- 45 La Figura 17B ilustra un escenario vertical y una trayectoria vertical válida para el tercer grupo.

#### Descripción detallada

Diversas realizaciones ilustran un sistema y un método responsables de generar una trayectoria 3D segura libre de conflictos de un origen a un destino.

- La generación de una trayectoria 3D se explica a modo de ejemplo en esta realización usando un UAV y la función de 5 retorno a aterrizaje (RTL) a partir de un origen, es decir, la posición actual, a un destino, es decir, el inicio. El inicio puede ser una estación base o sitio de aterrizaje. RTL es una medida importante para manejar eventos inesperados durante el vuelo. Sin embargo, esta explicación no debe considerarse como restrictiva, otros usos y funciones pueden aprovechar estas técnicas ya que la trayectoria 3D generada impide obstáculos, terreno o áreas restringidas, a la vez que se tienen en cuenta también las preferencias del usuario.
- 10 Por ejemplo, las presentes enseñanzas se pueden utilizar, ya sea a bordo o en el suelo, en las herramientas de planificación de la misión, (por ejemplo, en un sistema de planificación de la misión, MPS) antes de una misión o durante una misión entre dos ubicaciones, permitiendo diferentes datos que se utilizarán (mapas, clima, combustible, rendimiento, limitaciones cinemáticas, problemas de tiempo) para cumplir los objetivos.
- Cualquier región por impedir se indica como una restricción. En la presente descripción detallada, las restricciones se 15 modelarán preferiblemente como polígonos, ya que el modelado poligonal es computacionalmente eficiente. Se pueden emplear aún otras formas geométricas como representación de restricciones.

El cálculo de una trayectoria RTL puede ser activada ya sea manualmente por un operador de la estación de control terrestre (GCS) o por algún sistema de gestión de contingencia a bordo autónomo que detecta un fallo de los sistemas a bordo que requieren que se ejecute la RTL.

20 La Figura 1 muestra un ejemplo de un diagrama de bloques de un sistema para generar una trayectoria 3D a una ubicación de aterrizaje. La infraestructura para la generación de la trayectoria 3D incluye diversas unidades:

Una unidad 106 de navegación, comúnmente presente en UVs, proporciona el vector de estado UV (posición, velocidad y actitud). La posición actual del AV se utiliza como punto de partida para calcular la trayectoria RTL. Una unidad 108 de preferencias del usuario puede almacenar una ubicación de aterrizaje como un destino. La ubicación

- 25 de aterrizaje puede ser la misma base de inicio donde despegó el AV, otra base o un lugar de aterrizaje adecuado disponible cerca. La autonomía del AV puede tomarse en cuenta para seleccionar la ubicación de aterrizaje. También las restricciones de la naturaleza operacionales o los obstáculos del terreno pueden ser decisivos para seleccionar una ubicación de aterrizaje adecuada para el AV.
- Con la posición actual y la ubicación de aterrizaje, se pueden definir diversas capas de altitud. Una unidad 102 de 30 gestión puede seleccionar un conjunto de capas de altitud. En el caso más simple, puede que no haya una capa de altitud intermedia. El número de capas de altitud depende de la resolución vertical deseada. Este conjunto de capas puede ser de diferentes longitudes y en primer lugar contiene la capa de altitud inicial, la cual corresponde a la posición actual del AV y una capa de altitud final, la cual corresponde a la ubicación de aterrizaje más una capa de altitud intermedia. Entonces, es posible que se deban considerar más capas de altitud para encontrar un RTL adecuado. Por
- 35 lo tanto, la unidad 102 de gestión puede generar un escenario horizontal 2D accediendo y consultando una base 110 de datos de contexto operacional y un patrón 112 de elevación del terreno digital (DTEM) de la vecindad. Las restricciones dentro de un rango en cada capa de altitud seleccionada deben identificarse adecuadamente para impedirlas.
- La base 110 de datos de contexto operacional puede contener restricciones sobre los volúmenes de vuelo particulares 40 dentro del rango de la misión que no deben ser violados. Dichas restricciones pueden relacionarse con: áreas pobladas, aeropuertos/aeródromos, volúmenes de espacio aéreo no segregados, áreas de espacio aéreo restringido, etc. En particular, la base 110 de datos de contexto operacional puede proporcionar una lista de polígonos que representan segmentos de dichas restricciones a ese nivel de altitud particular.
- El DTEM 112 proporciona típicamente datos de elevación del terreno dentro del rango del vuelo o misión del AV. Por 45 ejemplo, SRTM (Misión de Topografía de Radar del Transbordador) de la NASA proporciona una cobertura casi global y una precisión adecuada para la generación de trayectorias. La unidad 102 de gestión puede eventualmente solicitar al DTEM 112 información sobre las restricciones (por ejemplo, obstáculos del terreno) a una altitud particular. En algunas realizaciones, el DTEM 112 también puede generar una lista de polígonos los cuales representan dichas restricciones.
- 50 De acuerdo con las restricciones existentes en cada una de las capas de altitud, se elabora un escenario horizontal 2D. Las restricciones pueden existir solo en una capa de altitud particular o pueden ser comunes para todas las capas de altitud en el grupo de capas considerado. En el último caso, esas restricciones comunes deben impedirse calculando, si es posible, una trayectoria lateral 2D que las evade (ya que ningún cambio entre las capas de altitud consideradas puede evadirlas). Una unidad 104 de cálculo de trayectoria se ocupa de estas tareas. Una vez que se
- 55 calculan las trayectorias laterales 2D, se puede generar un escenario vertical 2D asociado al proyectar la trayectoria lateral 2D previamente calculada sobre las restricciones existentes en las capas de altitud del grupo. De esta manera,

la unidad 104 de cálculo de trayectoria puede calcular adicionalmente una trayectoria vertical 2D impidiendo las restricciones de este escenario vertical 2D.

Entonces la unidad 104 de cálculo de trayectoria puede componer puntos de referencia 3D de acuerdo con la trayectoria lateral 2D y la trayectoria vertical 2D. Estos puntos de referencia 3D establecen una posible trayectoria 3D 5 a la ubicación de aterrizaje. Se puede evaluar la calidad de la trayectoria 3D encontrada. Si la solución se considera inferior, se puede incluir una capa de altitud adicional en el grupo. El nuevo conjunto se procesa de la misma manera y puede existir una trayectoria 3D diferente a la ubicación de aterrizaje de calidad superior.

La calidad de las soluciones de trayectoria 3D se puede establecer definiendo y evaluando una métrica. La métrica puede basarse en la diferencia de distancia y altitud entre puntos de referencia 3D consecutivos. En algunas 10 realizaciones particulares, la unidad 108 de preferencias del usuario puede implementar una métrica tomando en cuenta diferentes parámetros y sus pesos de acuerdo con su importancia. La unidad 108 de preferencias del usuario puede calcular una métrica llamada "Índice de preferencias de usuario" (UPI), el cual es una función que representa cuán conveniente es la trayectoria 3D calculada de acuerdo con ciertas preferencias (por ejemplo, objetivos de la misión).

15 Los siguientes parámetros pueden ser considerados en una realización particular:

- Lista de capas de altitud para encontrar la trayectoria RTH. No se evaluará ninguna trayectoria por encima de las altitudes máximas o inferiores dentro de esta lista.

- Factor de penalización de ascenso. Las trayectorias de ascenso tienen un coste en términos de consumo de energía (combustible o batería), este factor se aplica al segmento de trayectoria donde se realiza el ascenso con el fin de 20 calcular el UPI.

- Factor de ganancia de descenso: Un parámetro que funciona de manera opuesta al factor de penalización de ascenso, ya que los descensos implican ahorros de energía.

- Compensación de búfer de seguridad: un parámetro que representa la distancia a la cual todos los polígonos que representan los límites de las restricciones se deben compensar para que la trayectoria 3D RTL resultante presente 25 un búfer intermedio de seguridad que se adapte a cosas como el radio de giro o los ángulos de la trayectoria de ascenso. Se puede definir con diferentes valores para cada capa de altitud. Alternativamente, las restricciones

Los parámetros anteriores no son exhaustivos; se pueden considerar otros también, tal como el tiempo estimado de vuelo a cada punto de referencia. Como una manera de ejemplo de UPI se da por la siguiente expresión:

obtenidas de la base 110 de datos de contexto operacional y DTEM 112 pueden incluir un desplazamiento asociado.

$$
30\,
$$

$$
UPI = \frac{\sum_{i=1}^{n} (l_i + \Delta h_i \cdot f)}{L}
$$

Donde la trayectoria 3D en consideración tiene n puntos de referencia 3D, para cada par

-  $l_i$  es la distancia entre el punto de referencia *i* y el punto de referencia i-1;

- *Δhi* = (*hi - hi-1*) es la diferencia de altitud entre el punto de referencia *i* y el punto de referencia *i-1*;

- *f* es el factor de ganancia/penalización aplicado, el cual es el *factor de penalización de ascenso* en caso de que *Δh<sup>i</sup>* 35 sea positivo (ascensos), y el *factor de ganancia de descenso* en caso contrario;

- L es la distancia recta entre el punto de referencia de origen (i=0) y el punto de referencia de destino (i=n).

La tarea principal de la unidad 104 de cálculo de trayectoria es calcular una trayectoria 2D entre un origen y destino a una altitud dada la cual impide las limitaciones (representada en las figuras por los polígonos). El propósito de la unidad 104 de cálculo es doble:

- 40 Por un lado, una vez que se prepara un escenario 2D particular, la trayectoria 2D más corta entre el punto de origen (posición del UAV) y el punto de destino (inicio). Esto se realiza en 2D. La entrada en este caso es normalmente una secuencia de formas poligonales que representan un escenario horizontal 2D considerado que puede representar la combinación de diversos niveles de altitud. La salida es una secuencia de puntos 2D que representan la trayectoria más corta 2D antes mencionada.
- 45 Por otro lado, otra función es encontrar la trayectoria vertical más corta una vez que se define la sección vertical de un escenario particular. La información que sale de esta operación se combina con la trayectoria 2D para producir una secuencia de puntos de referencia 3D que conforman la solución final.

La unidad 104 de cálculo de trayectoria puede implementar técnicas divulgadas en la solicitud de patente Europea EP15382365.3 titulada "un método y un sistema implementados por ordenador para encontrar la distancia de

trayectoria Euclidiana más corta entre los obstáculos", la cual resuelve este problema. Algunas de estas técnicas se explicarán más adelante.

La Figura 2 representa un diagrama de diagrama de flujo con etapas secuenciales para la generación de la trayectoria 3D RTL.

5 En primer lugar, en la etapa 210 se obtiene la posición AV actual. La unidad 102 de gestión puede solicitar a la unidad 106 de navegación el vector de estado AV actual a partir del cual se utilizará la posición como el punto de referencia de origen a lo largo del proceso de generación de trayectoria 3D RTL.

En la etapa 220, se componen combinaciones de capas. El enfoque para obtener la trayectoria 3D es discreto en el perfil vertical, en el sentido de que solo se considera un conjunto de capas de altitud. Con el fin de buscar posibles 10 trayectorias 3D, dichas capas de altitud deben combinarse de una manera particular:

- Dado un límite de altitud inferior y superior, se realiza una búsqueda de la trayectoria 3D RTL óptima considerando segmentos de ascenso hasta la altitud superior y segmentos de descenso hacia abajo a la altitud inferior.

- Todas las capas de altitud entre los límites superior e inferior se combinan. Los niveles superior e inferior no tienen que ser necesariamente las capas de altitud más alta y más baja definidas en el registro 108 de preferencias de 15 usuario. Es deseable analizar diferentes escenarios de manera que se usen diferentes rangos verticales en el cálculo de las trayectorias 3D.

- En cualquier caso, deben considerarse todas las capas de altitud entre la altitud del AV y la de la ubicación de aterrizaje.

En resumen, la línea de base de este enfoque es aumentar gradualmente capas en una base uno por uno para generar 20 diferentes escenarios donde puede obtenerse una trayectoria 3D RTH.

La Figura 3 sirve como un ejemplo de las enseñanzas anteriores. El usuario define diversas capas de altitud, a saber: 200 m, 800 m, 1600 m, 2500 m y 3200 m. Además, el UAV vuela actualmente a 800 m, a la vez que la ubicación de aterrizaje está a 200 m. Las siguientes combinaciones serán el resultado de la etapa 220.

Grupo de capas 200, 800 – En la medida que el UAV está en la capa 800 m y la ubicación de aterrizaje está en la 25 capa 200 m, este es el escenario más simple en el cual se puede calcular una trayectoria 3D RTL. Evidentemente, esa trayectoria 3D permite el movimiento vertical del AV entre las capas 200 y 800.

Grupo de capas 200, 800, 1600 - Como se ha mencionado, la línea de base del enfoque es aumentar gradualmente capas en una base uno por uno. En este escenario, se calculará una trayectoria 3D RTL que permite niveles de altitud entre 200 y 1600 m.

30 El grupo de capas 200, 800, 1600, 2500 y el grupo de capas 200, 800, 1600, 2500, 3200 son las combinaciones restantes que deben considerarse.

En la etapa 230, se considera una siguiente combinación de capas. Como se mencionó anteriormente, inicialmente se considera el escenario que incluye todas las capas de altitud entre el UAV y la ubicación de aterrizaje. Luego, se debe considerar un nuevo escenario que resulta de incluir una capa adicional.

35 En la etapa 241, se prepara el escenario lateral 2D. De acuerdo con el enfoque actual, primero se calcula una solución de trayectoria lateral más corta y luego se agrega información de trayectoria vertical. Las acciones abarcadas en la etapa 241 son:

- Para cada capa de altitud considerada, la unidad 102 de gestión solicita la base 110 de datos de contexto operativo para los polígonos que representan restricciones de espacio aéreo, o zonas de exclusión aérea en general (áreas 40 pobladas, espacio aéreo no segregado, etc...); y el DTEM 112 para los polígonos que representan obstáculos (restricciones de espacio aéreo, zonas de exclusión aérea, obstáculos del terreno, etc.).

- Para cada capa de altitud considerada, la unidad 102 de gestión solicita al DTEM 112 las líneas de contorno del terreno, dichas líneas de contorno también están representadas por polígonos en esta realización.

- Para cada uno de los polígonos obtenidos, se puede aplicar un desplazamiento. El propósito de dicho desplazamiento 45 es proporcionar un búfer de seguridad en la trayectoria 3D RTL resultante con respecto a las restricciones para hacer frente a factores como el radio de giro. Dicho desplazamiento puede definirse en el registro 108 de preferencias del usuario.

- En un enfoque 2D, se calculan las intersecciones entre todos los polígonos proporcionados. Esto puede dar como resultado un nuevo conjunto de polígonos (o ningún polígono) que representan las restricciones que deben impedirse 50 necesariamente en la trayectoria lateral. Este conjunto de polígonos es el resultado de esta etapa.

En la etapa 242, se calcula la trayectoria 2D lateral más corta. La etapa 242 encuentra la trayectoria más corta entre los puntos de referencia de origen y destino (UAV y ubicación de aterrizaje), impidiendo los polígonos que se han definido previamente.

La unidad 102 de gestión proporciona la unidad 104 de cálculo de trayectoria con la información del escenario (origen, 5 destino y polígonos) de manera que este último proporciona la solución como una secuencia de puntos de referencia 2D. Así mismo, como se mencionó anteriormente, la unidad 104 de cálculo de trayectoria puede usar las técnicas detalladas en la solicitud de patente EP15382365.3 para obtener la trayectoria 2D más corta.

En la etapa 243, se prepara un escenario vertical. En este punto, ya se calcula una trayectoria lateral. Dicha trayectoria lateral es la más corta que impide restricciones comunes, es decir, aquellas restricciones que están presentes en el 10 conjunto de capas de altitud consideradas para ese escenario (combinación de capas). Sin embargo, los cambios en la altitud deben calcularse con el fin de impedir restricciones que no son comunes a todas las capas de altitud (es decir, para impedir polígonos en cada nivel).

El escenario vertical representa la sección vertical de todas las capas consideradas a lo largo de la trayectoria calculada 2D. Con el fin de definir dicho escenario vertical tienen que ser calculados puntos de intersección de la 15 trayectoria 2D con polígonos de todas las capas. Detalles adicionales sobre cómo se puede llevar a cabo esto se explican más adelante cuando se discute la Figura 6.

El resultado de la etapa 243 es una sección vertical a lo largo de la trayectoria pretendida del UAV, en la cual los polígonos simples representan las restricciones de que tienen que ser impedidas por los cambios de altitud.

La Figura 4 ilustra que los polígonos en las capas de altitud superior e inferior se extienden hacia niveles fuera del 20 grupo de combinación de capas considerado en el escenario con el fin de facilitar el trabajo de la siguiente etapa 244.

En la etapa 244, se calcula la trayectoria vertical 2D más corta. Esta etapa 244 es similar a la etapa 242 ya que se calcula una trayectoria lateral 2D más corta, pero ahora se aplica a la sección vertical.

La trayectoria calculada en esta etapa 244 representa cambios de altitud a lo largo de la trayectoria 2D más corta ya calculada. La trayectoria vertical obtenida impide los polígonos que se han definido en la etapa 243 anterior para la 25 preparación del escenario vertical.

La unidad 102 de gestión proporciona a la unidad 104 de cálculo de trayectoria con la información de escenario (puntos de referencia de origen y de destino, y polígonos que representan obstáculos verticales) y la este último proporciona la solución como una secuencia de la distancia con la altitud asociada).

En la etapa 245, se compone la trayectoria 3D. Si la etapa 244 anterior logra proporcionar una solución adecuada, 30 entonces la trayectoria 3D RTL se compone como una secuencia de puntos de referencia 2D y pares de altitud.

En la etapa 246, se comprueba la validez de la trayectoria 3D compuesta. Si es positiva, en la etapa 467 - se calcula la función UPI. En esta etapa 246, toma lugar el cálculo de la UPI asociada con la trayectoria 3D compuesta en la etapa 245. Una vez que se obtiene la UPI, la trayectoria 3D junto con su UPI se añaden a un catálogo de soluciones RTL.

35 Si todavía hay escenarios (por ejemplo, combinaciones de capas) para procesar, el algoritmo vuelve a la etapa 230 para obtener la siguiente capa, de lo contrario, la etapa restante es para seleccionar la solución más adecuada de las trayectorias RTL calculadas, la cual se lleva a cabo en la etapa 250 de evaluación de la solución preferida.

En la etapa 248, se descarta la solución. Hay casos particulares en los cuales el cálculo de la trayectoria vertical 2D más corta no puede proporcionar una solución válida (por ejemplo, cuando una de las capas internas contiene un 40 obstáculo lo suficientemente grande). En dichos casos, una solución implicaría ir más allí del grupo de capas de altitud, por lo tanto, la solución no es válida y se descarta. La Figura 5 muestra un ejemplo tal de una solución no válida (que se muestra en línea punteada) ya que presenta altitudes negativas, por debajo del nivel del suelo.

Si todavía hay capas para procesar, la etapa 230 se realiza para obtener la siguiente capa. De lo contrario, la etapa restante es seleccionar la solución más adecuada de las trayectorias RTL calculadas, la cual se lleva a cabo en la

45 etapa 250.

En la etapa 250, se evalúa la solución preferida. Una vez que todas las combinaciones de capas para formar grupos identificados en la etapa 220 se han procesado y las trayectorias 3D RTL resultantes y el UPI asociado se han almacenado en un catálogo de soluciones RTL. La trayectoria final 3D RTL a considerar como la mejor opción de acuerdo con las preferencias del usuario es la que presenta el índice UPI más bajo.

50 Se explicarán situaciones diferentes en más detalle a modo de un ejemplo adicional con referencia a la Figura 6 a la Figura 17. Las características y parámetros utilizados en este ejemplo son los siguientes:

- La distancia entre el UAV y el destino (inicio) al momento de activar el RTL es de 50 Km.

- La altitud del UAV es de 800 metros AGL (sobre el nivel del suelo).
- La ubicación del inicio es de 200 metros AGL.
- Hay diversas montañas en el camino directo al inicio.
- Hay dos regiones diferentes del espacio aéreo las cuales prohíben las operaciones del UAV a altitudes iguales o 5 superiores a 1600 m.

- Por razones de simplicidad, no se han considerado zonas fijas de exclusión aérea, que se tratarían como una región del espacio aéreo la cual prohíbe la operación del UAV a partir del suelo.

- Se han considerado cuatro capas de altitud diferentes: 200 m, 800 m, 1600 m y 2500 m. Naturalmente, en un escenario real, otras capas proporcionarían una mejor resolución en el perfil vertical.

10 - El valor para la penalización de ascenso se considera 10. Esto significa que se considera un ascenso de X metros como si se agregara una distancia lateral de 10X a la trayectoria.

- No se ha definido el desplazamiento de preferencia del usuario por razones de simplicidad. El Anexo C aplica un desplazamiento al escenario que cubre capas de altitud de 200 m a 2500 m.

- El valor del bono de descenso se considera 5. Esto significa que un descenso de X metros se considera como si un 15 segmento de 5X de longitud fuera tomado de la trayectoria general.

Selección de un grupo de capas de altitud.

La Figura 6 ilustra el escenario general en 3D, a la vez que la Figura 7 a la Figura 10 representan secciones resultantes en diferentes capas de altitudes: la Figura 7 corresponde con la capa de 200 m, la Figura 8 corresponde con la capa de 800 m, la Figura 9 corresponde con la capa de 1600 m y la Figura 10 corresponde con la capa de 2500 m.

- 20 Los grupos de diferentes capas de altitud se seleccionan con el fin de generar una o más trayectorias 3D RTL válidas. Como se mencionó anteriormente, por simplicidad se considera un máximo de cuatro capas: 200 m, 800 m, 1600 m y 2500 m. Al menos la capa de altitud inicial de 800 m y la altitud final de 200 m deben combinarse ya que el UAV vuela a partir de un origen 302 a 800 m y el destino 304 está a 200 m. Por lo tanto, como un escenario de base de línea, deben considerarse todas las capas de altitud entre el origen 302 y el destino 304, lo cual conduce a los siguientes 25 grupos:
- - Un primer grupo que tiene capas de altitud de 200 m y 800 m con referencia a la Figura 11 y la Figura 12A y 12B.
	- Un segundo grupo que tiene capas de altitud de 200 m, 800 m y 1600 m, con referencia a la Figura 13.
	- Un tercer grupo que tiene capas de altitud de 200 m, 800 m, 1600 m y 2500 m, con referencia a la Figura 14.

Preparación del escenario horizontal para el primer grupo de capas.

30 La Figura 11 ilustra un escenario horizontal con dos áreas 1102 y 1104 de restricciones correspondientes a capas de altitud de 200 m y 800 m, respectivamente. El UAV puede moverse entre estas capas de altitud. Una vez que se selecciona el grupo de capas de altitud, en este caso, capas de 200 m y 800 m, entonces:

i) La unidad 102 de gestión solicita la base 110 de datos de contexto operativo para los polígonos que están ya sea a 200 m u 800 m. Como no hay restricciones de contexto operacional a dicho nivel de altitud, el resultado es que no se 35 devuelven polígonos.

- ii) La unidad 102 de gestión solicita al DTEM 112 líneas de contorno del terreno a 200 m y 800 m. Como se representa en la Figura 11, que corresponde a la sección de 200 m, a la vez que el área 1104 corresponde a la sección de 800 m.
- iii) El escenario horizontal finaliza intersectando todos los polígonos obtenidos, lo cual proporciona restricciones 40 comunes que no pueden impedirse mediante un cambio de altitud y, por lo tanto, deben impedirse mediante cambios en la trayectoria lateral (si es posible).

La Figura 12A ilustra el escenario horizontal de la Figura 11 y una trayectoria 1202 lateral 2D en la línea de puntos y rayas partir del origen 302 hasta el destino 304 lo que resulta de impedir la restricción 1104 común, la cual está presente en cada capa de altitud en el grupo. En este escenario, la intersección coincide con la línea de contorno de

45 800 m que encierra el área 1104 de la Figura 11, la cual también se representa por el área 1104 con un patrón cuadrado en la Figura 12A. En contraste, la restricción 1102 puede eludirse mediante un movimiento vertical del AV para volar a 800 m de altitud.

Preparación del escenario vertical para el primer grupo de capas.

En la Figura 12B, se ilustra el escenario vertical correspondiente a la Figura 12A. Al aplicar un cambio en la altitud del UAV, es decir, la sub-trayectoria de ascenso de A1 a B1, se impide la restricción 1102. Como resultado, se obtiene una trayectoria 1202 vertical 2D válida correspondiente en la línea de puntos y rayas a partir del origen 302 hasta el destino 304. Una vez que se prepara el escenario vertical, se calcula la trayectoria 2D más corta a partir del origen 5 302 hasta el inicio 304. Como se mencionó, una manera de calcular esta trayectoria 2D es aplicar las enseñanzas de

la trayectoria 2D más corta divulgada en la solicitud de patente Europea número 15382365.3.

Composición de puntos de referencia 3D para el primer grupo de capas.

Después de calcular trayectorias 2D laterales y verticales, se pueden obtener puntos de referencia 3D. En este punto, se puede realizar una validación de los segmentos de ascenso/descenso para asegurar que el UAV sea capaz (por 10 ejemplo, sin limitación cinemática) de realizar dichas maniobras sin restricciones de intersección. En el escenario correspondiente al primer grupo, la trayectoria 3D resultante está dada por la secuencia: (S,800), (B1,800), (C1,800), (D1,800), (H,200).

Teniendo la trayectoria 3D calculada, con el fin de comparar que tan buena es la solución en comparación con otras soluciones, se puede evaluar, la métrica previamente introducida, UPI:

15 
$$
UPI = \frac{\sum_{i=1}^{n} (l_i + \Delta h_i \cdot f)}{l_n} = 1.2006
$$

La siguiente tabla muestra más detalles:

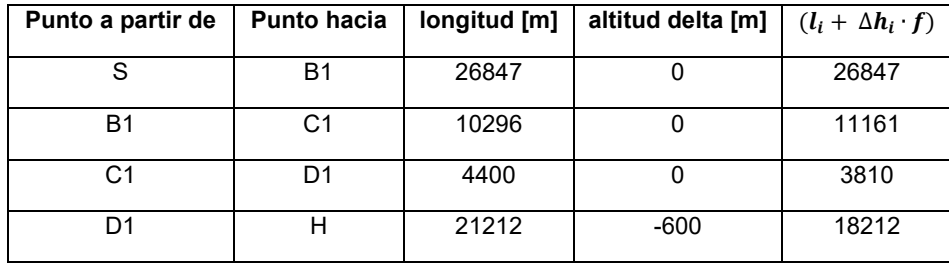

El valor resultante de UPI es 1.2 para este escenario. Un valor de 1 estaría dado por una trayectoria RTL recta de altitud constante de S a H.

20 El siguiente grupo de capa para buscar la trayectoria RTL está compuesto por capas en altitudes 200 m, 800 m y 1600 m y la preparación del escenario vertical y horizontal correspondiente es similar.

Una solución puede ser válida geométricamente pero no operacionalmente ya que violan ambos niveles de altitud superior o inferior. Una manera simple de impedir esto a la vez que se facilitan los cálculos es prolongar los polígonos de nivel superior e inferior como se ilustra en la Figura 13, lo cual corresponde al escenario vertical entre 200 m y 1600 25 m de altitud. Como se puede ver, las restricciones existentes se extienden hasta el suelo y hasta la siguiente capa

superior. Esto se representa en los bloques 1310 y 1312 punteados. Por lo tanto, no se considerarían soluciones no válidas como las que se representan en las trayectorias 1304 y 1306 de rayas punteadas largas.

De manera similar, la Figura 14 muestra un escenario para el segundo grupo que incluye capas de altitud anteriores de 200 m, 800 m y adicionalmente una capa de 1600 m. Las restricciones existentes se extienden adicionalmente 30 hasta el límite inferior como se puede ver en el bloque 1412 punteado y hasta el límite superior como en el bloque 1410, para impedir calcular cualquier solución geométrica válida que no sea válida en términos de operación.

Preparación del escenario horizontal para el segundo grupo de capas.

La Figura 15 muestra diferentes restricciones representadas como polígonos para tomar en cuenta entre las capas de altitud de 200 m y 1600 m. La forma 1102 representa secciones de 200 m, la forma 1104 representa secciones de 800 35 m, las formas 1502, 1506 y 1502 representan secciones de 1600 m. La Figura 16A muestra el escenario horizontal procesado de la Figura 15, donde la forma 1604 en el patrón de líneas cuadradas representa la intersección entre todas las restricciones comunes presentes en todas las capas de altitud del segundo grupo. La trayectoria lateral 2D más corta da como resultado la línea 1602 de rayas y puntos que cubre los segmentos S-A2-B2-C2-D2-E2-F2-G2-H2- I2-H.

40 Preparación del escenario vertical para el segundo grupo de capas.

En la Figura 16B, el escenario vertical correspondiente a la Figura 16A está representado donde el UAV puede moverse entre 200 m y 1600 m de altitud. Luego, aplicando las técnicas de trayectoria 2D más corta, se obtiene la línea 1602 de rayas y puntos.

Un tercer grupo con capas de altitud de 200 m, 800 m, 1600 m y 2500 m. Este escenario proporciona una trayectoria 3D en la cual el UAV puede moverse entre 200 y 2500 metros de altitud.

Composición de puntos de referencia 3D para el segundo grupo de capas.

Como en los casos anteriores, después de haber calculado trayectorias laterales y verticales 2D, la trayectoria 3D se 5 compone por los siguientes puntos de referencia 3D: (S,800), (B2,800), (E2,1600), (F2,1600), (H,200).

La siguiente tabla muestra más detalles:

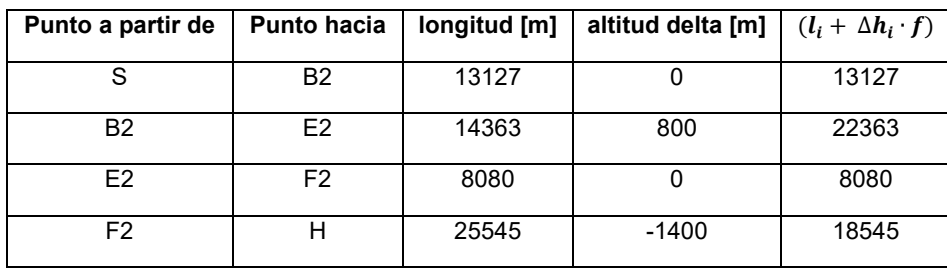

$$
UPI = \frac{\sum_{i=1}^{n} (l_i + \Delta h_i \cdot f)}{l_n} = 1.2423
$$

Por lo tanto, la UPI resultante para este escenario es 1.24. Esta es una opción peor que la anterior, a pesar de que la 10 trayectoria lateral es ligeramente más corta (61.1 Km frente a 62.7 Km). Se requiere un ascenso adicional de 800 m, lo cual penaliza la solución general. Como es evidente, este es un resultado particular y depende de los factores de penalización y bonificación definidos por el usuario para los segmentos de descenso y ascenso, respectivamente.

Preparación del escenario horizontal para el tercer grupo de capas.

La siguiente combinación de capas para buscar la trayectoria RTL está compuesta por capas en altitudes de 200 m, 15 800 m, 1600 m y 2500 m. La Figura 17A muestra el escenario horizontal procesado con restricciones existentes en cada una de estas capas. La forma 1102 representa secciones de 200 m, la forma 1104 representa secciones de 800 m, la forma 1502 representa secciones de 1600 m. Las formas 1702, 1704, 1706, 1708 y 1710 representan secciones de 2500 m. La trayectoria lateral 2D más corta da como resultado la línea 1702 de rayas y puntos que cubre los segmentos S-A3-B3-C3-D3-E3-F3-G3-H3-I3-J3-K3-H. Se toma en cuenta que cada uno de los puntos es la 20 intersección de la trayectoria con los polígonos que conforman el escenario.

Preparación del escenario vertical para el tercer grupo de capas.

En la Figura 17B, el escenario vertical correspondiente a la Figura 17A se representa como en casos anteriores y se obtiene la línea 1702 de rayas y puntos.

Composición de puntos de referencia 3D para el tercer grupo de capas.

25 La trayectoria 3D resultante se compone por los siguientes puntos de referencia 3D: (S,800), (D3,800), (E3,2500), (F3,2500), (13,1600), (J3,800), (H,200). Nuevamente, la métrica UPI se calcula en la tabla a continuación:

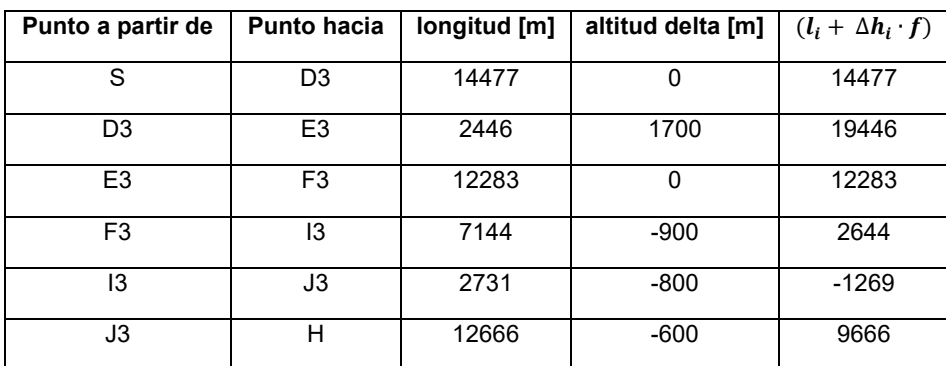

$$
UPI = \frac{\sum_{i=1}^{n} (l_i + \Delta h_i \cdot f)}{l_n} = 1.14494
$$

El UPI resultante para este escenario es 1.14, lo cual significa que esta es la mejor trayectoria. A pesar de la necesidad de ascenso hasta 1700 metros por encima del nivel actual del UAV, la trayectoria lateral es significativamente más corta que cualquiera de los otros dos escenarios anteriores (51.7 Km frente a 61.1 Km y 62.7 Km). Nuevamente, se debe tener en cuenta que este resultado en particular depende de los factores de penalización y bonificación definidos 5 por el usuario y para los segmentos de descenso y ascenso respectivamente, otros valores pueden conducir a resultados muy diferentes.

Como se ha mencionado, la presente divulgación considera que el lateral y vertical hace uso de la solicitud de patente Europea EP15382365.3, la cual introduce técnicas para guiar un vehículo a partir de un origen a un destino dentro de un escenario 2D con restricciones. El escenario 2D puede relacionarse con una representación horizontal o vertical.

- 10 En términos generales, las restricciones pueden ser obstáculos, zonas de exclusión aérea, áreas restringidas y similares. Co el fin de construir una trayectoria 2D válida alrededor de las restricciones, se pueden implementar las siguientes operaciones:
	- el origen se considera un punto de partida;
	- se calcula una sub-trayectoria (por ejemplo, un segmento) a partir del punto de partida hasta el destino;
- 15 se detecta si hay restricciones que cruzan la sub-trayectoria calculada;

- repetidamente, para la primera restricción detectada que cruza la sub-trayectoria calculada, se calculan las subtrayectorias alternativas, de modo que la sub-trayectoria alternativa esté libre de conflictos y conecte el punto de partida a un cierto punto de referencia de un límite exterior de la restricción detectada;

- se calcula un valor de prioridad para cada punto de referencia, preferiblemente, con base en:

20 la distancia entre el punto de referencia y el destino y

la distancia acumulada a partir del origen hasta el punto de referencia, en donde la distancia acumulada comprende al menos la distancia entre el punto inicial y el punto final de al menos una sub-trayectoria libre de obstáculos calculada a partir del origen hasta el punto de referencia, definiéndose dicha distancia de acuerdo con una métrica preestablecida;

25 - cada punto de referencia y su prioridad correspondiente se almacenan en una lista de puntos de referencia potenciales;

- el punto de referencia de mayor prioridad en la lista se selecciona como un nuevo punto de partida y las operaciones anteriores se repiten hasta llegar al destino;

- se obtiene una trayectoria válida mediante el seguimiento de los puntos de referencia a partir del destino hasta el 30 origen. Esta trayectoria 2D también es óptima de acuerdo con la métrica preestablecida.

Una representación de polígonos para el modelado de restricciones y tangentes comunes ayuda a simplificar la implementación lo que conduce a menores tiempos de cálculo. Debe entenderse que una tangente común es una línea que toca la figura geométrica de tal modo que toda la figura se encuentra al mismo lado de la línea. En el caso de los polígonos, encontrar tangentes comunes se puede ver como encontrar vértices extremos del polígono. Estas 35 técnicas reducen drásticamente la complejidad de los cálculos y permiten aplicaciones en tiempo real.

La presente divulgación ofrece específicamente una mejora real para la misión de planificación, los procedimientos de gestión de riesgos y las capacidades de orientación para AVs, no tripulados o no. Como es evidente para los expertos en la técnica, las presentes enseñanzas pueden implementarse con modificaciones en diversos aspectos.

#### **REIVINDICACIONES**

1. Un sistema para generar una trayectoria 3D a partir de un origen a un destino para un vehículo aéreo (AV), el sistema comprende:

- una unidad (102) de gestión configurada para seleccionar un grupo de capas de altitud, en donde el grupo 5 comprende una capa de altitud inicial que comprende el origen y una capa de altitud final que comprende el destino; la unidad (102) de gestión está configurada además para generar un escenario horizontal 2D mediante la identificación de restricciones para impedir dentro de un rango en cada capa de altitud seleccionada;

- una unidad (104) de cálculo de trayectoria configurada para determinar si una o más restricciones son comunes para las capas de altitud seleccionadas del escenario horizontal 2D generado y para calcular una trayectoria lateral 10 2D impidiendo dichas una o más restricciones comunes del escenario horizontal 2D generado;

- la unidad (102) de gestión está configurada además para generar un escenario vertical 2D con base en una proyección de la trayectoria lateral 2D previamente calculada sobre las restricciones en las capas de altitud seleccionadas;

- la unidad (104) de cálculo de trayectoria configurada además para calcular una trayectoria vertical 2D impidiendo 15 las restricciones del escenario vertical 2D generado;

- la unidad (102) de gestión configurada para componer puntos de referencia 3D de una trayectoria 3D libre de conflictos de acuerdo con la trayectoria lateral 2D y la trayectoria vertical 2D.

2. El sistema de la reivindicación 1, en donde el escenario horizontal 2D se genera accediendo a una base (110) de datos de contexto operativo y un patrón (112) digital de elevación del terreno.

20 3. El sistema de la reivindicación 1 o 2, que comprende además una unidad (108) de preferencias del usuario configurada para evaluar una métrica 3D con base en al menos uno de los siguientes parámetros:

tiempo de vuelo estimado entre puntos de trayectoria 3D consecutivos, distancia y diferencia de altitud entre puntos de referencia 3D consecutivos y combinación de los mismos y para comunicar el resultado a la unidad (102) de gestión.

- 25 4. El sistema de la reivindicación 3, en donde la unidad (102) de gestión está configurada para incluir una capa de altitud adicional en el grupo de acuerdo con el resultado de una evaluación métrica 3D, en donde la capa de altitud adicional está entre un nivel de altitud máximo y un nivel de altitud mínimo y en donde la evaluación métrica 3D toma en cuenta una pluralidad de parámetros y sus pesos de acuerdo con su importancia, los parámetros seleccionados de al menos uno de los siguientes: factor de penalización de ascenso, factor de ganancia de descenso, búfer de
- 30 seguridad de desplazamiento.

5. El sistema de cualquiera de las reivindicaciones 1 a 4, en donde, al recibir una instrucción del piloto al mando o una notificación de evento de emergencia durante el vuelo del AV, la unidad (102) de gestión está configurada para activar una trayectoria 3D segura cambiando el destino a una ubicación de aterrizaje.

6. El sistema de la reivindicación 5, en donde de acuerdo con la notificación de eventos de emergencia, la unidad 35 (102) de gestión está configurada para comunicarse con una unidad (106) de navegación para obtener la ubicación actual del AV como origen.

7. El sistema de cualquiera de las reivindicaciones 1 a 5, en donde la trayectoria lateral 2D que impide la una o más restricciones comunes del escenario horizontal 2D generado, es calculada por la unidad (104) de cálculo de trayectoria realizando las etapas de:

- 40 establecer el origen como punto de partida;
	- calcular una sub-trayectoria a partir del punto de partida hasta el destino;
	- detectar si una restricción cruza la sub-trayectoria calculada;

- repetidamente, para una restricción detectada que cruza la sub-trayectoria, calcular una pluralidad de subtrayectorias libres de obstáculos que impiden la restricción detectada, cada sub-trayectoria libre de obstáculos 45 conecta el punto de partida con un punto de referencia de un límite externo de una restricción detectada;

- calcular un valor de prioridad para cada punto de referencia, en donde el valor de prioridad se calcula con base en:

la distancia entre el punto de referencia y el destino y la distancia acumulada a partir del origen hasta el punto de referencia, en donde la distancia acumulada comprende al menos la distancia entre el punto inicial y el punto final de al menos una sub-trayectoria calculada sin obstáculos a partir del origen hasta el punto de referencia, definiéndose

50 la distancia de acuerdo con una métrica 2D;

- almacenar cada punto de referencia y su prioridad correspondiente en una lista de puntos de referencia potenciales;

- seleccionar el punto de referencia de mayor prioridad en la lista como un nuevo punto de partida y repetir las etapas anteriores hasta llegar al destino;

5 - obtener una trayectoria 2D óptima mediante el seguimiento de los puntos de referencia a partir del destino hasta el origen

8. Un método implementado por ordenador para generar una trayectoria 3D a partir de un origen a un destino para un vehículo aéreo (AV), el método comprende:

- establecer una capa de altitud inicial que comprende el origen;
- 10 establecer una capa de altitud final que comprende el destino;

- seleccionar una pluralidad de capas de altitud que comprenden al menos la capa de altitud inicial y la capa de altitud final;

- generar un escenario horizontal 2D mediante la identificación de restricciones para impedir dentro de un rango en cada capa de altitud seleccionada;

15 - determinar si una o más restricciones son comunes para las capas de altitud seleccionadas;

- calcular una trayectoria lateral 2D impidiendo dichas una o más restricciones comunes del escenario horizontal 2D generado;

- generar un escenario vertical 2D con base en una proyección de la trayectoria lateral 2D calculada sobre las restricciones en las capas de altitud seleccionadas;

#### 20 - calcular una trayectoria vertical 2D impidiendo las restricciones del escenario vertical 2D generado;

- componer puntos de referencia 3D de acuerdo con la trayectoria lateral 2D y la trayectoria vertical 2D.

9. El método de la reivindicación 8, que comprende además evaluar una métrica con base en al menos uno de los siguientes parámetros: tiempo de vuelo estimado entre puntos de referencia 3D consecutivos, diferencia de distancia y altitud entre puntos de referencia 3D consecutivos y combinación de los mismos y, de acuerdo con el resultado de 25 la evaluación de la métrica, seleccionar una capa de altitud adicional, en donde la capa de altitud adicional está entre

un nivel de altitud máxima y un nivel de altitud mínima.

10. El método de la reivindicación 8 o 9, en donde el destino es una ubicación de aterrizaje para el AV y en donde el origen es la ubicación actual del AV.

11. El método de cualquiera de las reivindicaciones 8 a 10, en donde calcular la trayectoria lateral 2D que impide la 30 una o más restricciones comunes del escenario horizontal 2D generado comprende las etapas de:

- definir el origen como punto de partida;
- calcular una sub-trayectoria a partir del punto de partida hasta el destino;
- detectar si una restricción cruza la sub-trayectoria calculada;
- repetidamente, para una restricción detectada que cruza la sub-trayectoria, calcular una pluralidad de sub-
- 35 trayectorias libres de obstáculos impidiendo la restricción detectada, cada sub-trayectoria libre de obstáculos conecta el punto de partida con un punto de referencia de un límite externo de la restricción detectada;
	- calcular un valor de prioridad para cada punto de referencia, en donde el valor de prioridad se calcula con base en:

la distancia entre el punto de referencia y el destino y la distancia acumulada a partir del origen hasta el punto de referencia, en donde la distancia acumulada comprende al menos la distancia entre el punto inicial y el punto final de 40 al menos una sub-trayectoria libre de obstáculos calculada a partir del origen hasta el punto de referencia, definiéndose la distancia de acuerdo con una métrica 2D;

- almacenar cada punto de referencia y su prioridad correspondiente en una lista de puntos de referencia potenciales;

- seleccionar el punto de referencia de mayor prioridad en la lista como un nuevo punto de partida y repetir las 45 etapas anteriores hasta llegar al destino;

- obtener una trayectoria 2D óptima mediante el seguimiento de los puntos de referencia a partir del destino hasta el origen.

12. El método de la reivindicación 11, en donde cada restricción detectada está modelada por un polígono y cada punto de referencia correspondiente se obtiene como una intersección de una línea tangente común al polígono 5 correspondiente a dicha restricción detectada.

13. Un producto de programa informático para generar una trayectoria 3D a partir de un origen a un destino para un vehículo aéreo (AV) que comprende instrucciones de código informático que, cuando se ejecutan por un procesador, hacen que el procesador realice el método de cualquiera de las reivindicaciones 8 a 12.

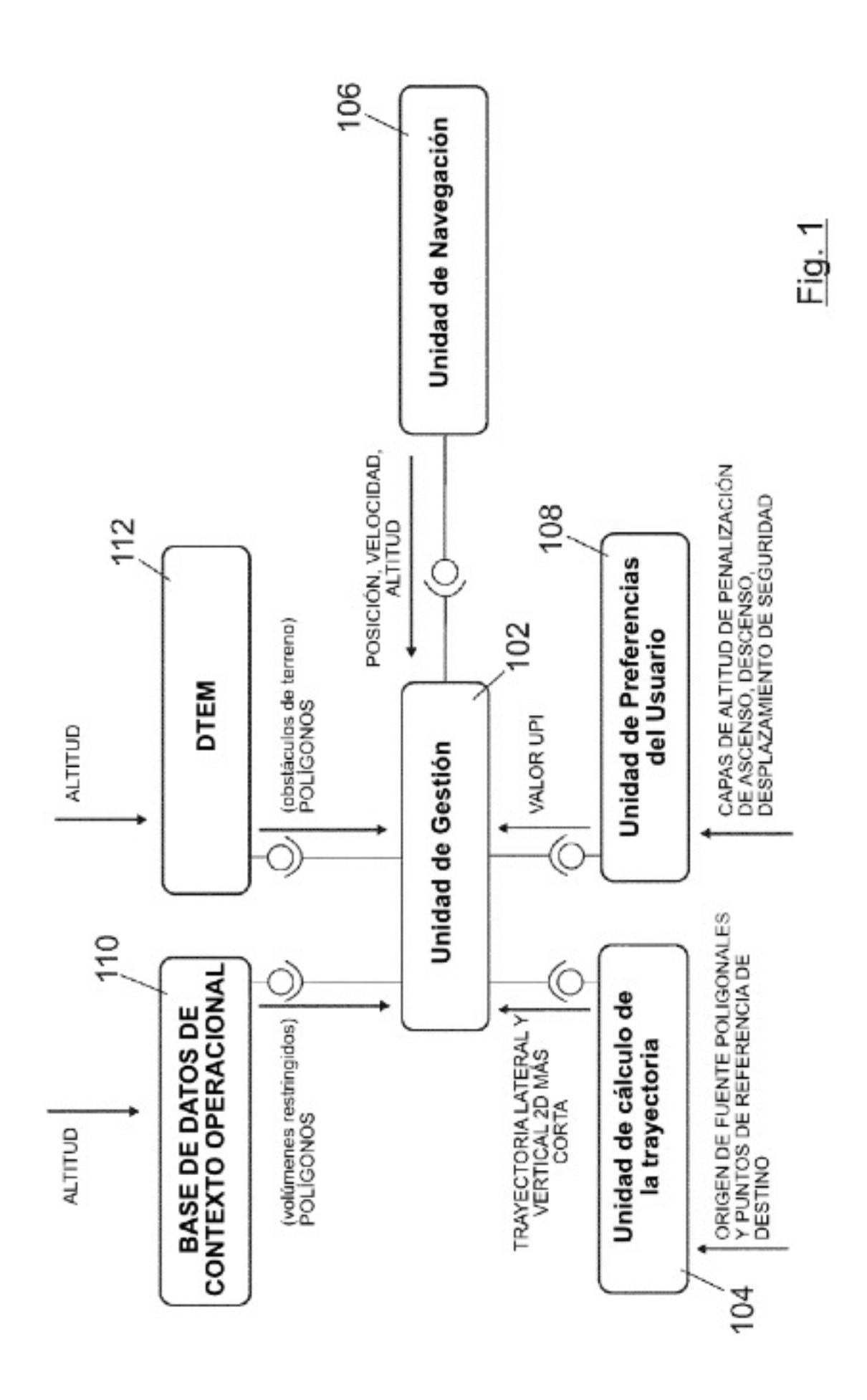

ES 2774728T3

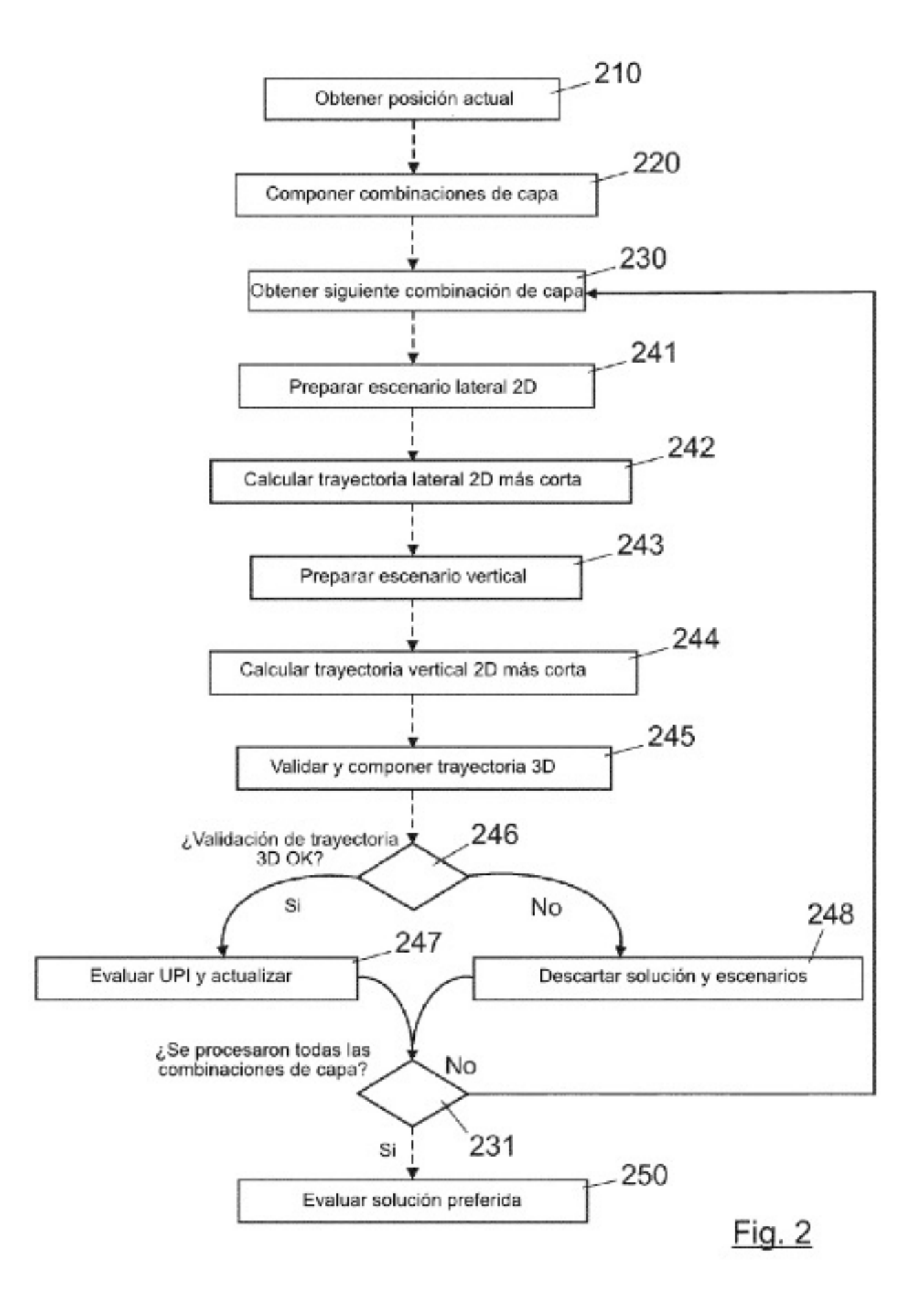

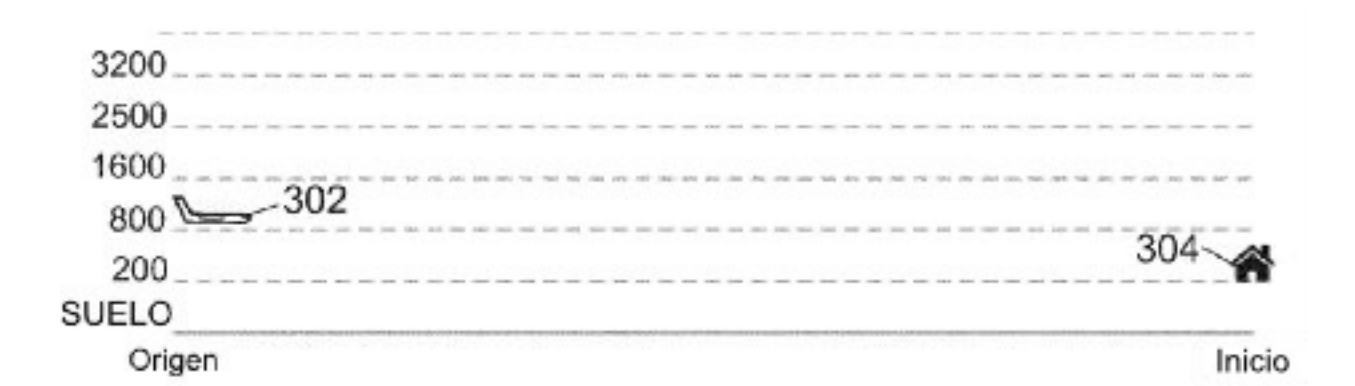

Fig. 3

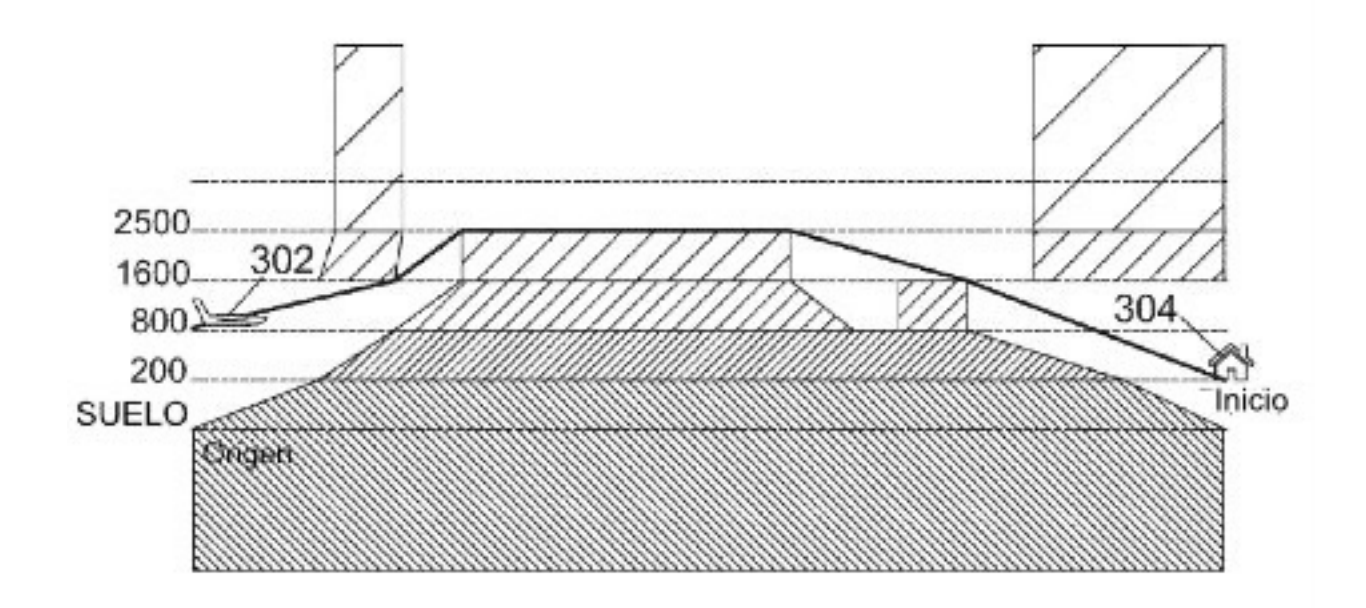

 $Fig. 4$ 

ES 2 774 728 T3

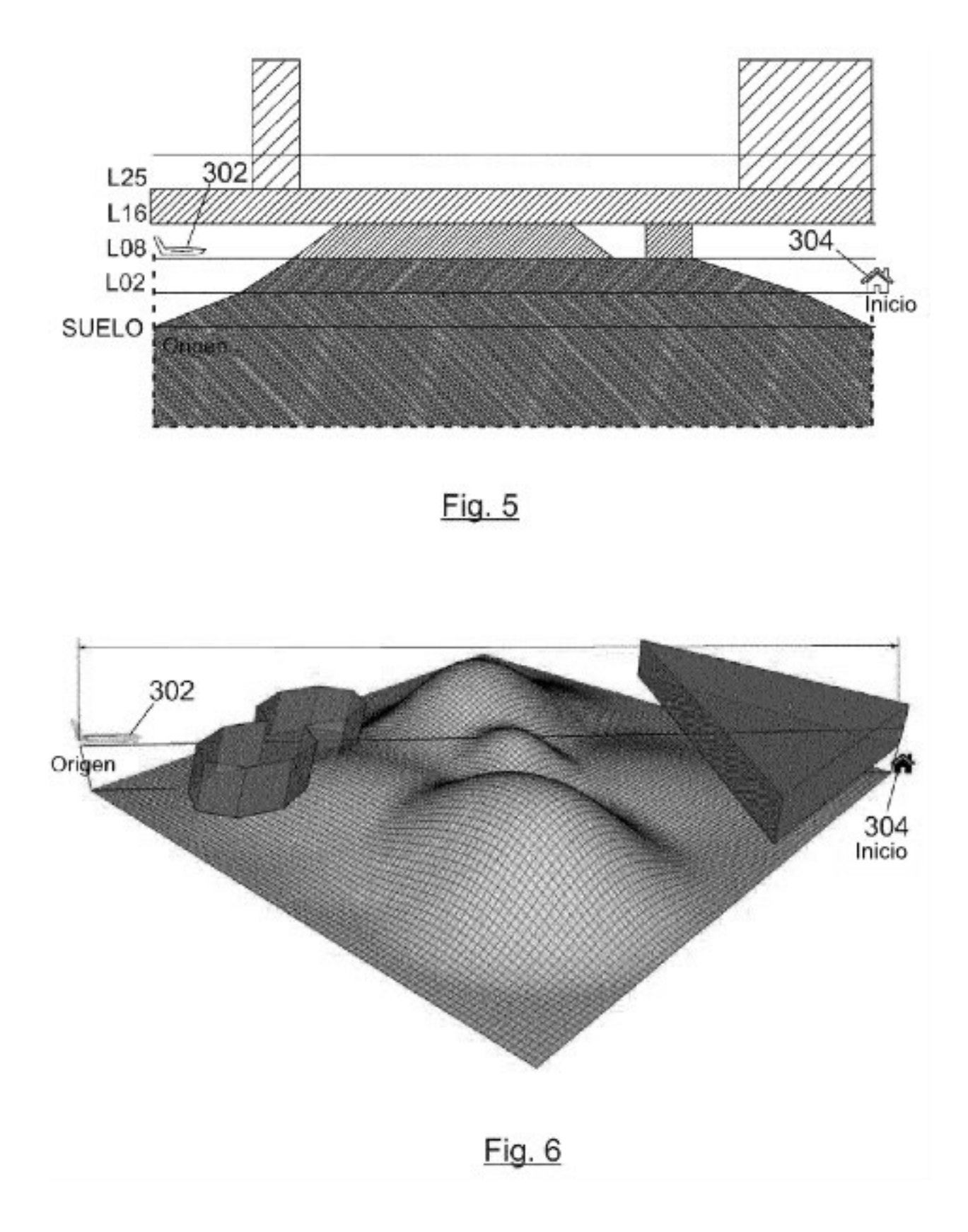

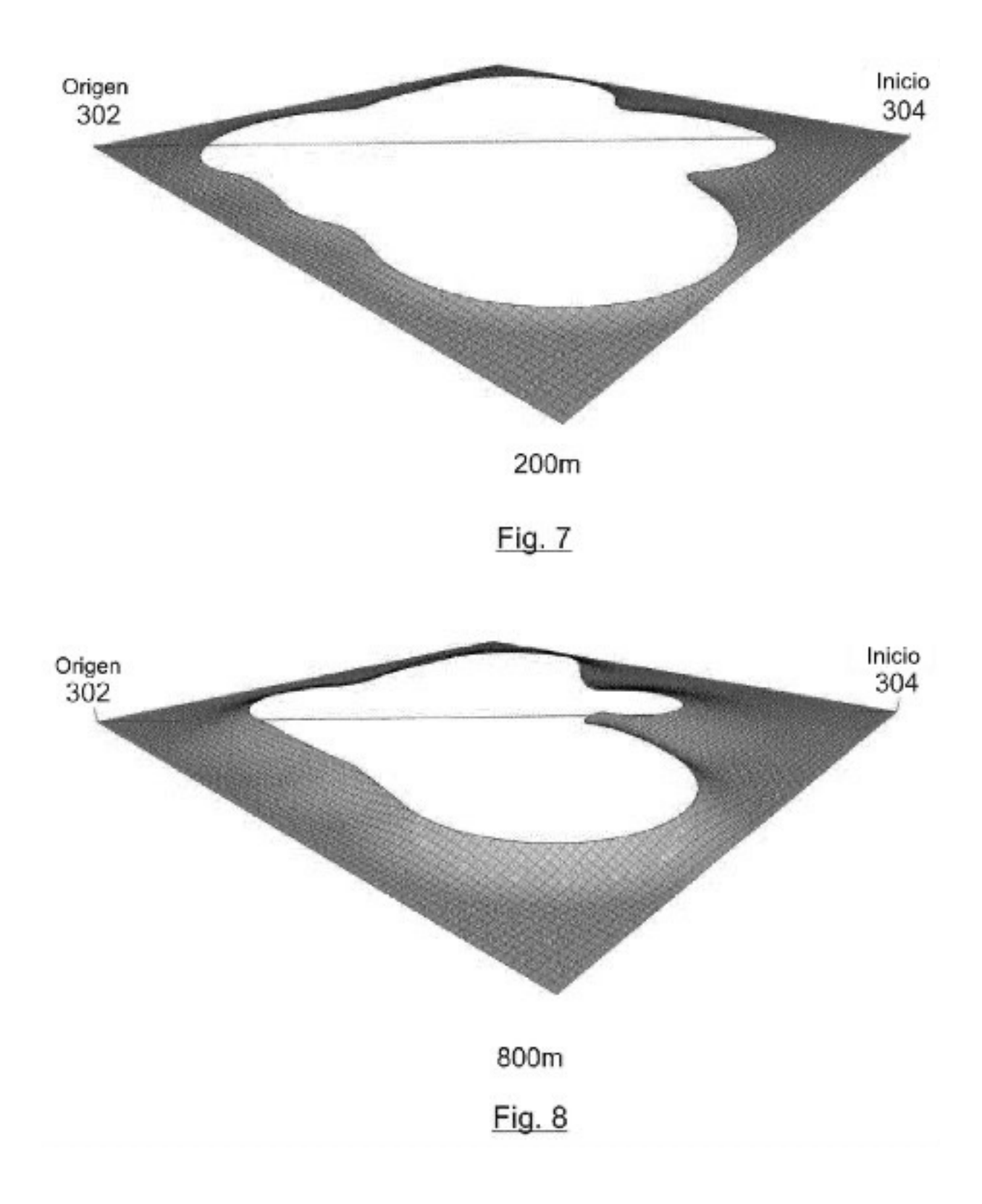

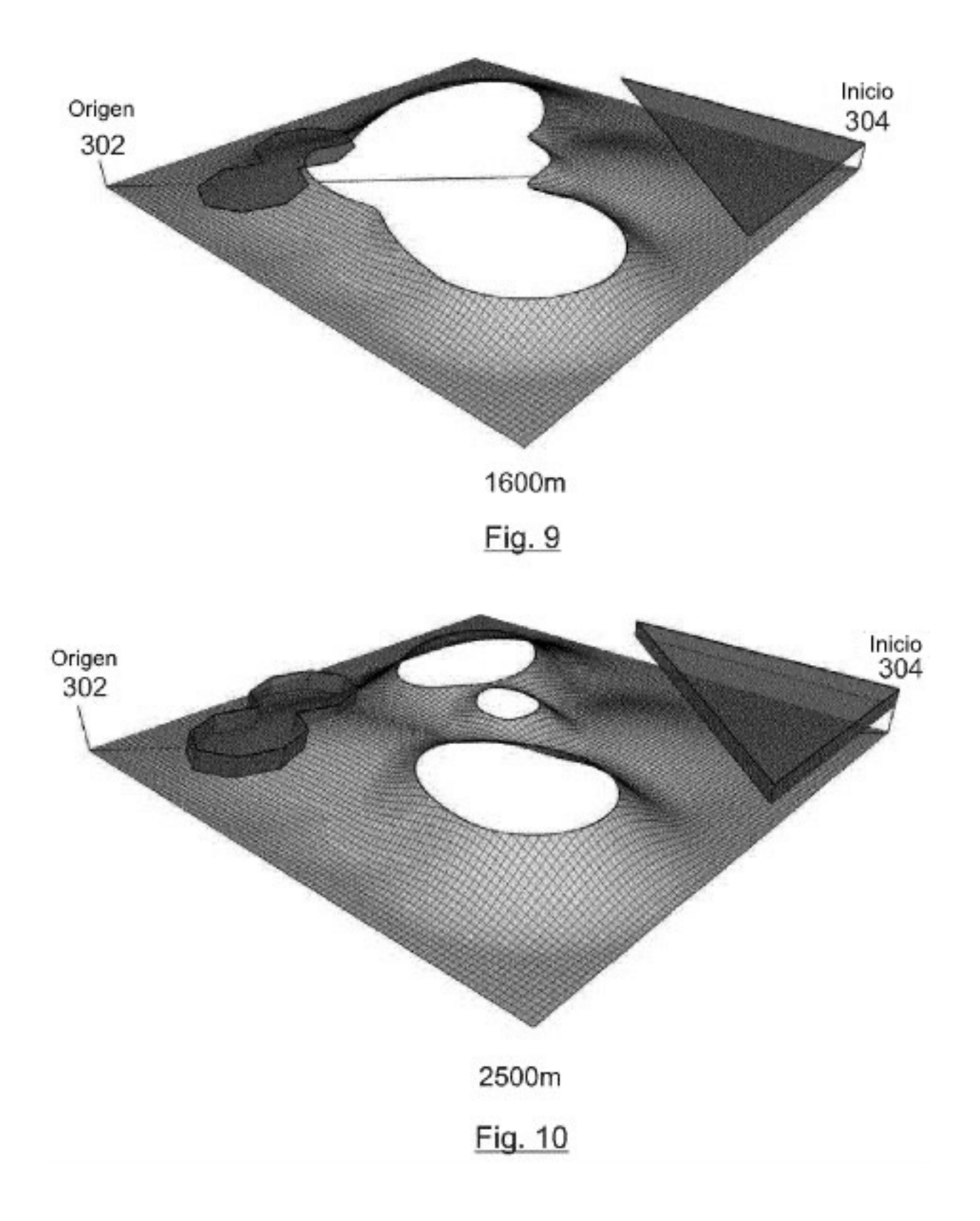

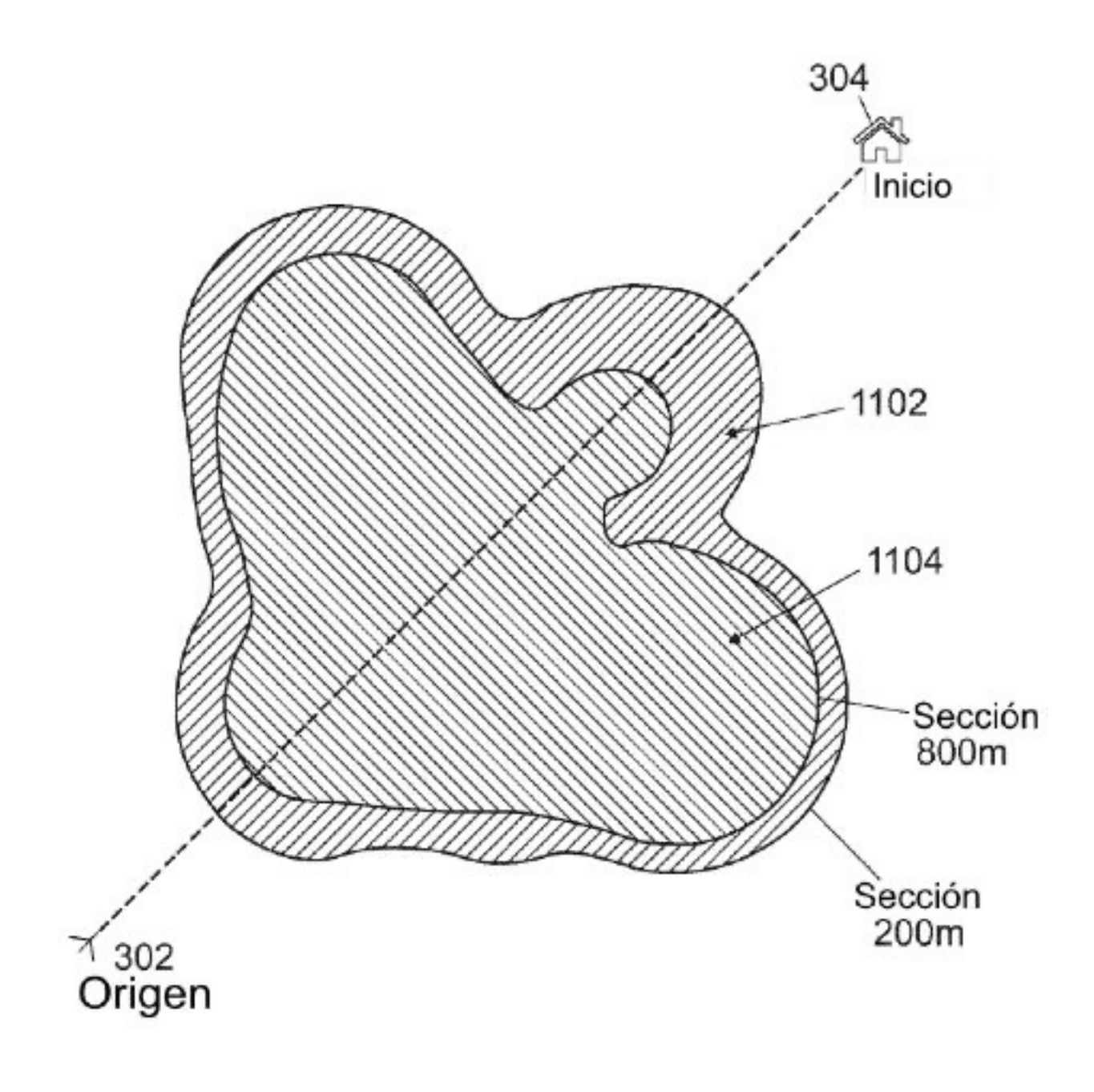

Fig. 11

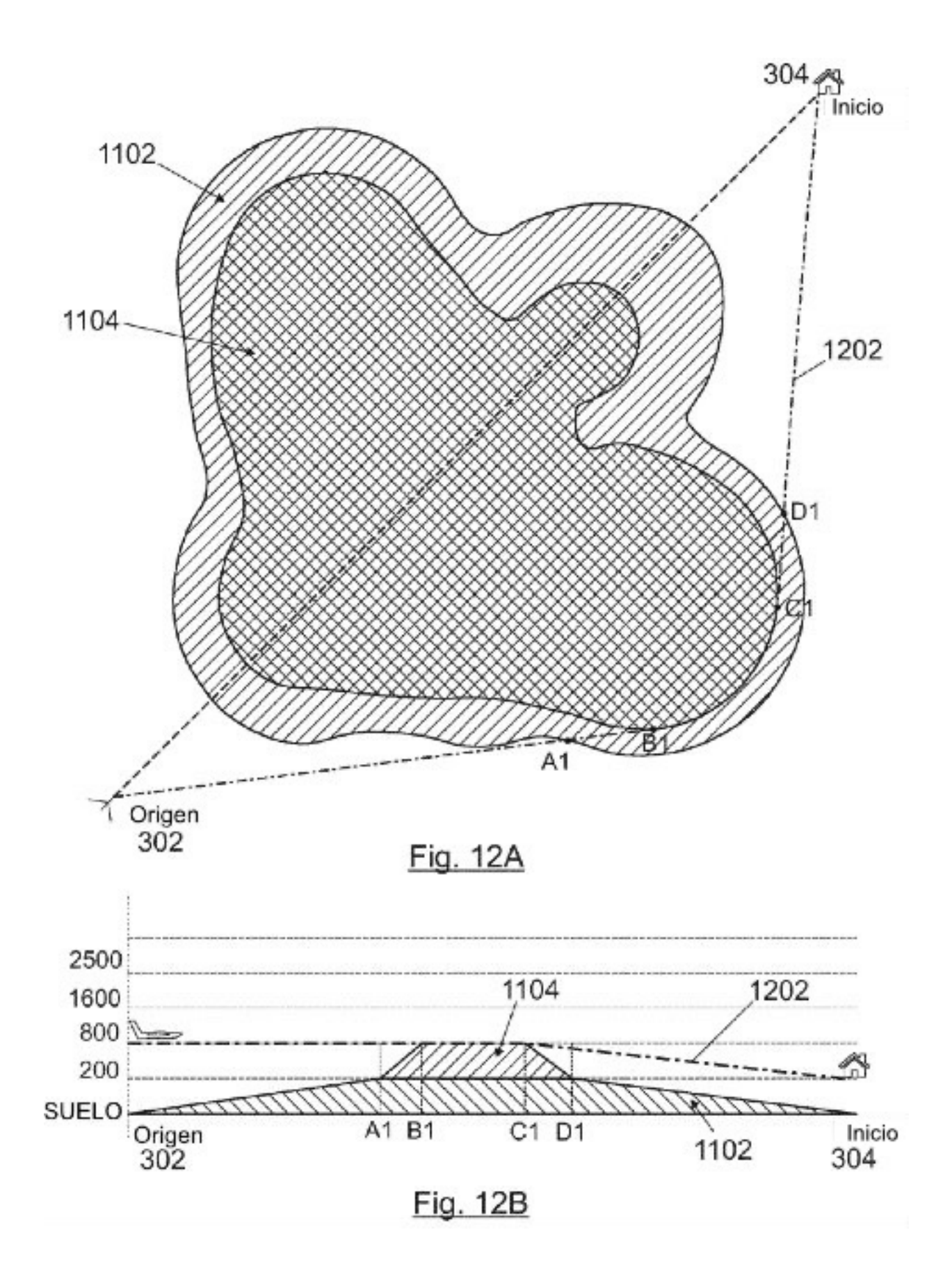

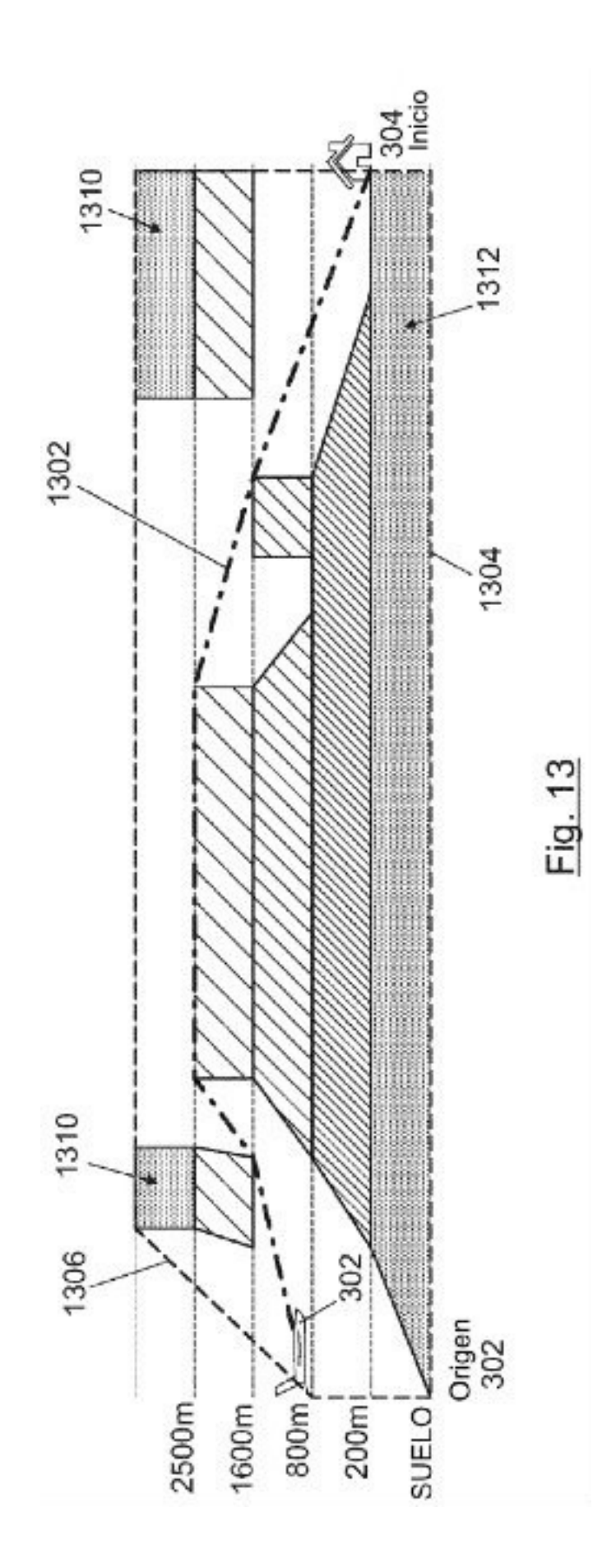

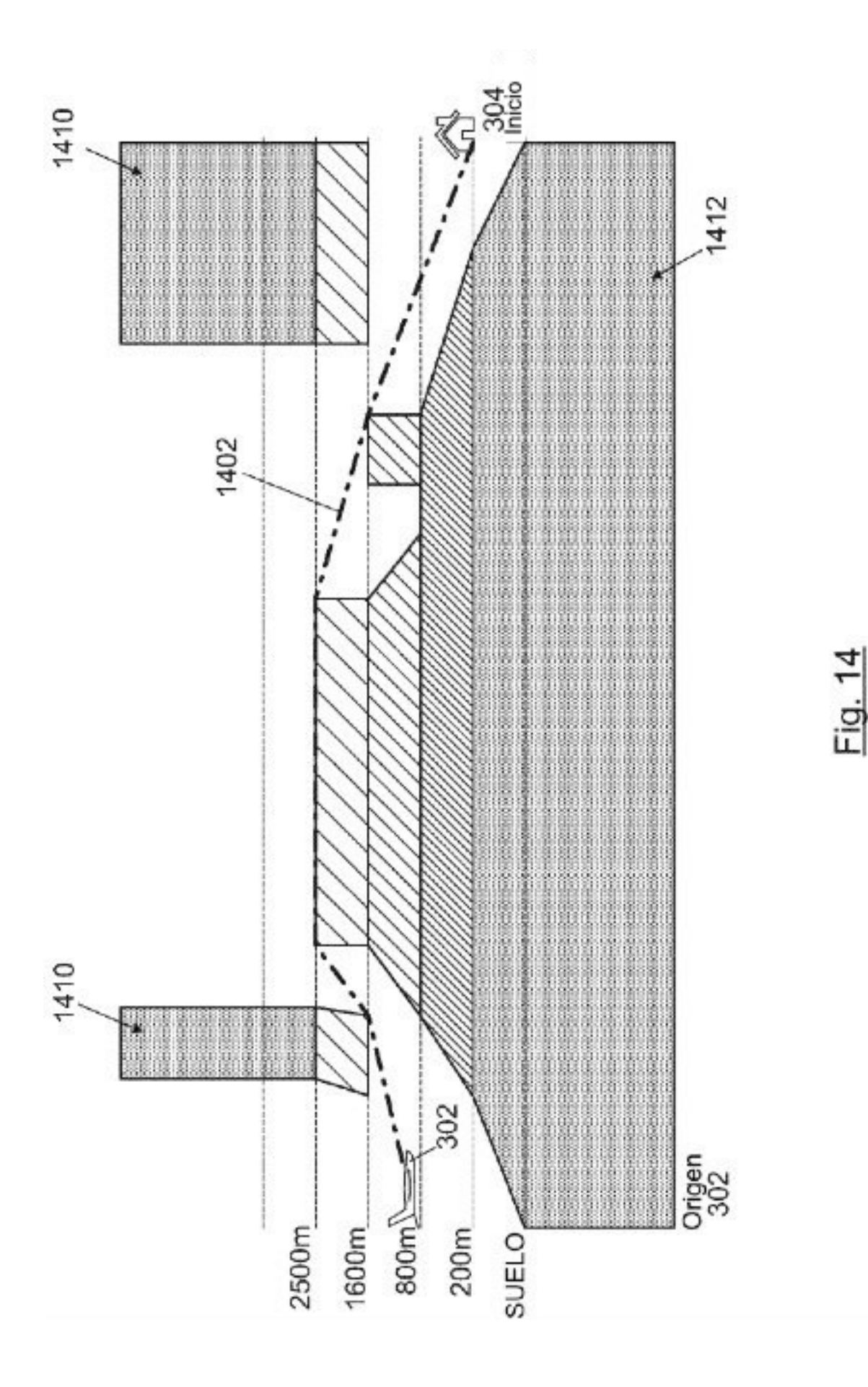

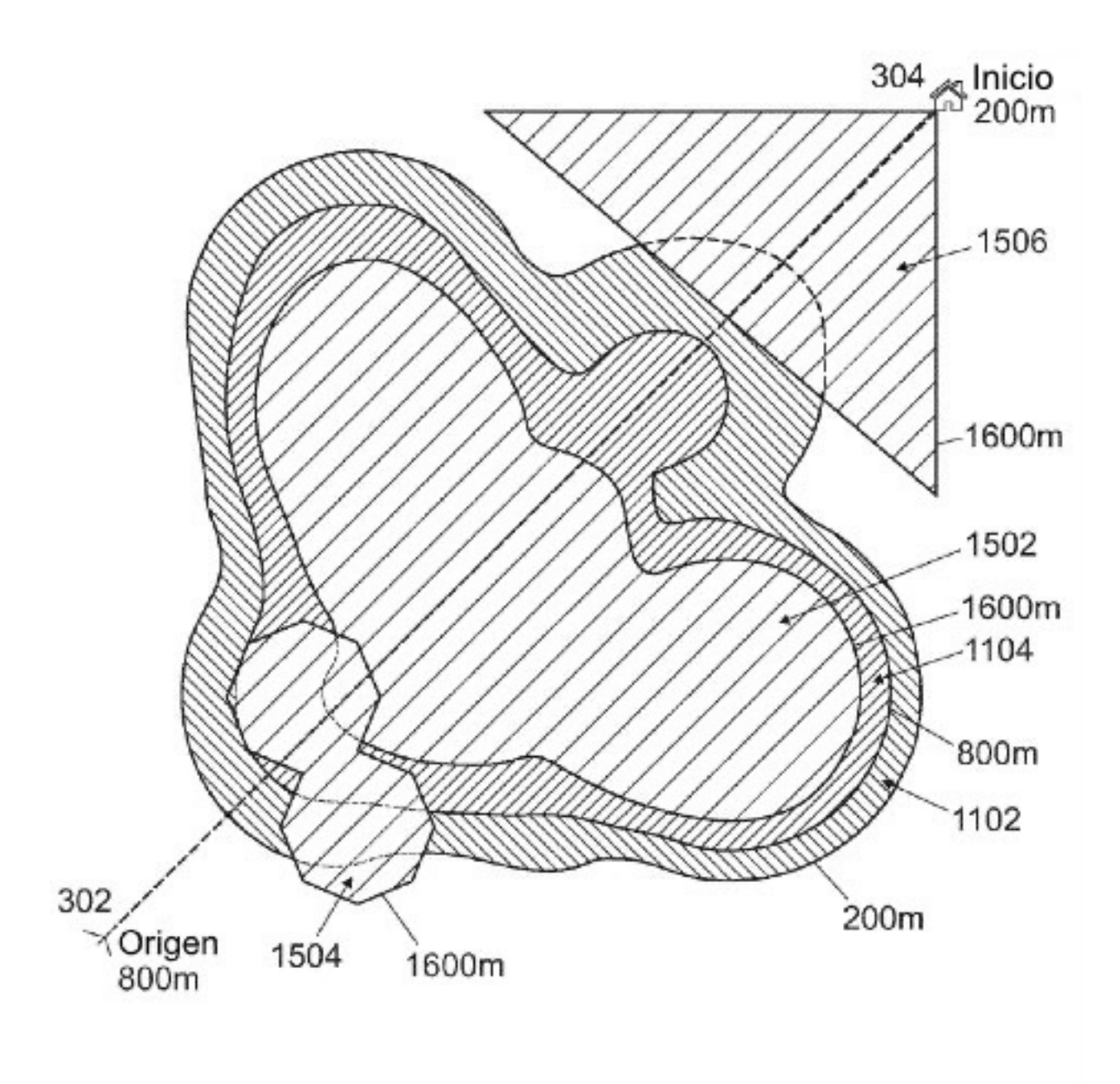

Fig. 15

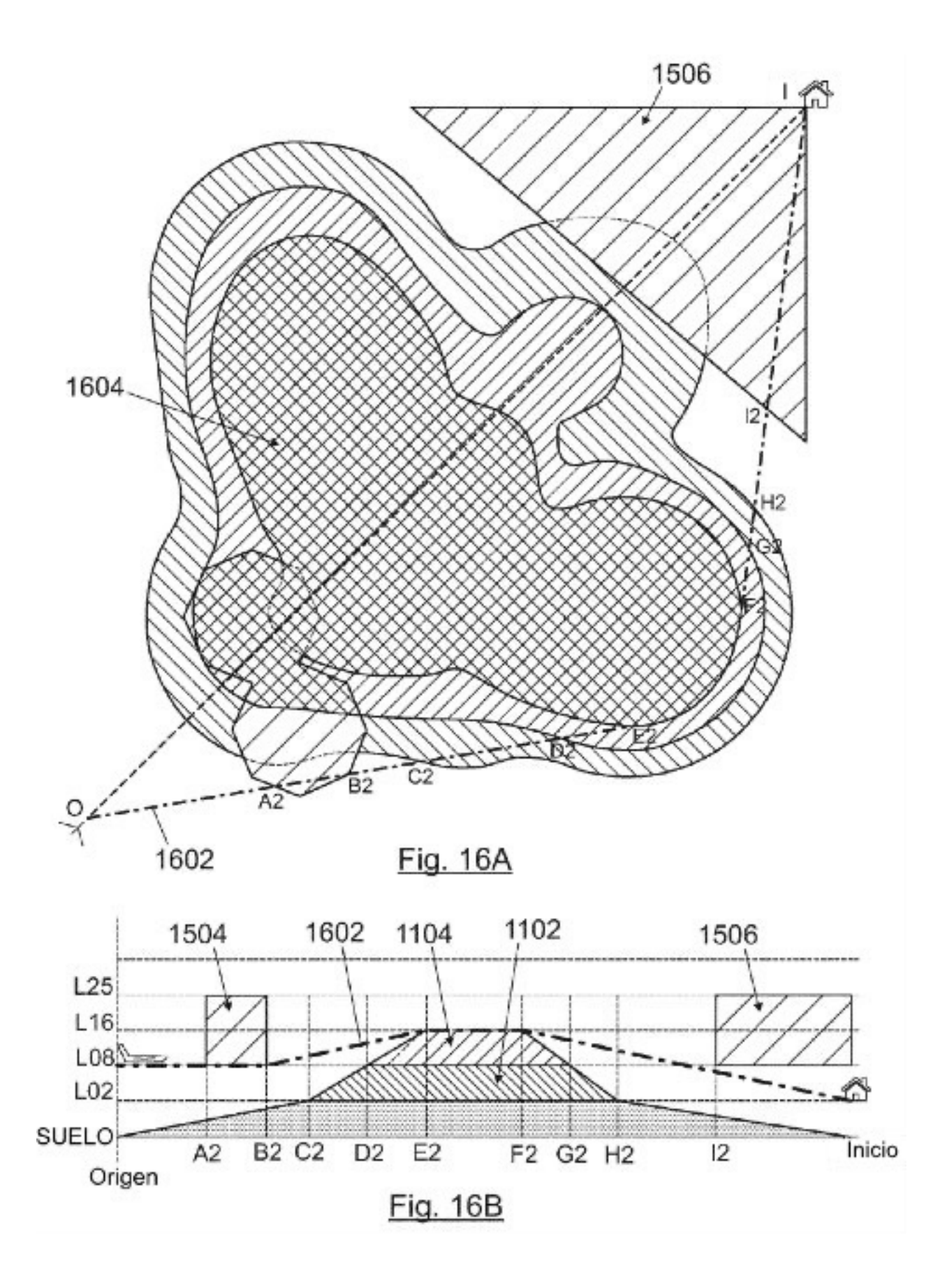

ES 2 774 728 T3

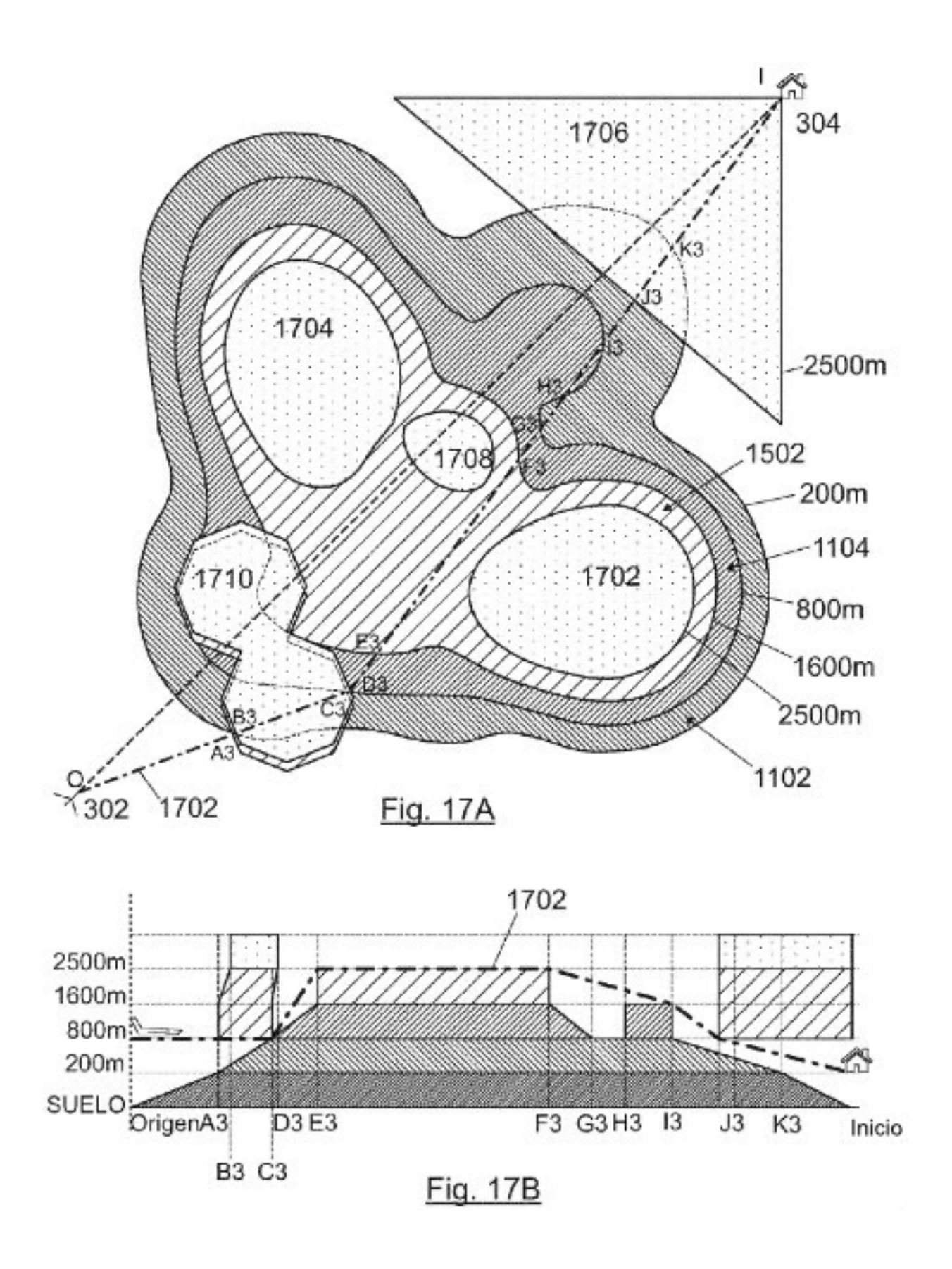